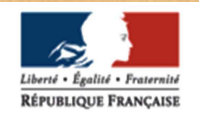

lycée Sévioné

académie Rennes Éducation nationale

**Mardi 7 novembre 2023 – 18h**

## INFORMATION DES PARENTS SUR LA CLASSE DE 1ÈRE

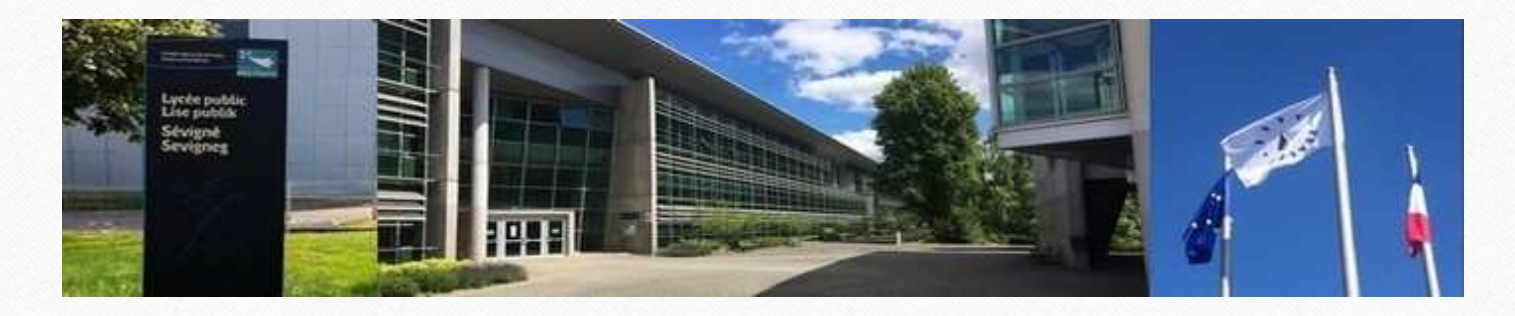

# SOMMAIRE

- Caractéristiques de notre lycée et contexte de rentrée•
- •Rappel des ambitions du lycée général et technologique
- •Les enseignements en classe de 1<sup>ère</sup> générale et 1<sup>ère</sup> technologique (rappel)
- •Les épreuves du baccalauréat général et technologique
- •Parmi les déterminants de la réussite
- • L'accompagnement et l'orientation des élèves en classe de première :
	- •Le professeur référent et les conseils de fin de trimestre
	- • L'accompagnement à l'orientation en classe de première : objectifs, mise en œuvre et **calendrier**
	- •Le choix des enseignements de spécialité poursuivis en Terminale
	- Des ressources à disposition des élèves et des familles

### CARACTERISTIQUES DE L'ETABLISSEMENT ET CONTEXTE DE RENTREE

Une communauté éducative de plus de 1200 membres, hors parents et responsables légaux

- 138 personnels
- ■1131 élèves
- ■- 34 divisions
- ■- 430 élèves en seconde générale et technologique sur 12 divisions
- ■- 9 premières générales et 2 premières technologiques
- ■- 8 terminales générales et 3 terminales technologiques
- ■- 275 élèves en section européennes (DNL) dont 96 élèves de seconde
- ■- 100 élèves en pôles et en sections sportives
- ■- Langues vivantes : anglais, allemand, chinois, espagnol, italien
- ■- enseignements facultatifs en seconde : japonais, latin

# Ambitions du lycée GT

- ■Valoriser le travail et la régularité des lycéens
- ■Mieux accompagner les élèves dans la conception de leur projet d'orientation
- ■Servir de tremplin vers la réussite dans le supérieur

### ■**Évolutions des enseignements et de la scolarité en LEGT**

- ■Temps dédié à l'aide aux choix d'orientation dès le début de la Seconde
- ■des **professeurs référents** en 1ère et terminale
- Des enseignements communs (en voie G et en voie T) permettant l'acquisition d'une culture commune

- ■Des enseignements de spécialité en cycle terminal : trois en Première, deux en Terminale
- ■Des enseignements optionnels possibles
- ■**Un nouveau baccalauréat général et technologique** 
	- ■Une part de contrôle continu dans la note finale du baccalauréat : 40%
	- Des épreuves ponctuelles : 60%

**Le Bac**Général et **Technologique**

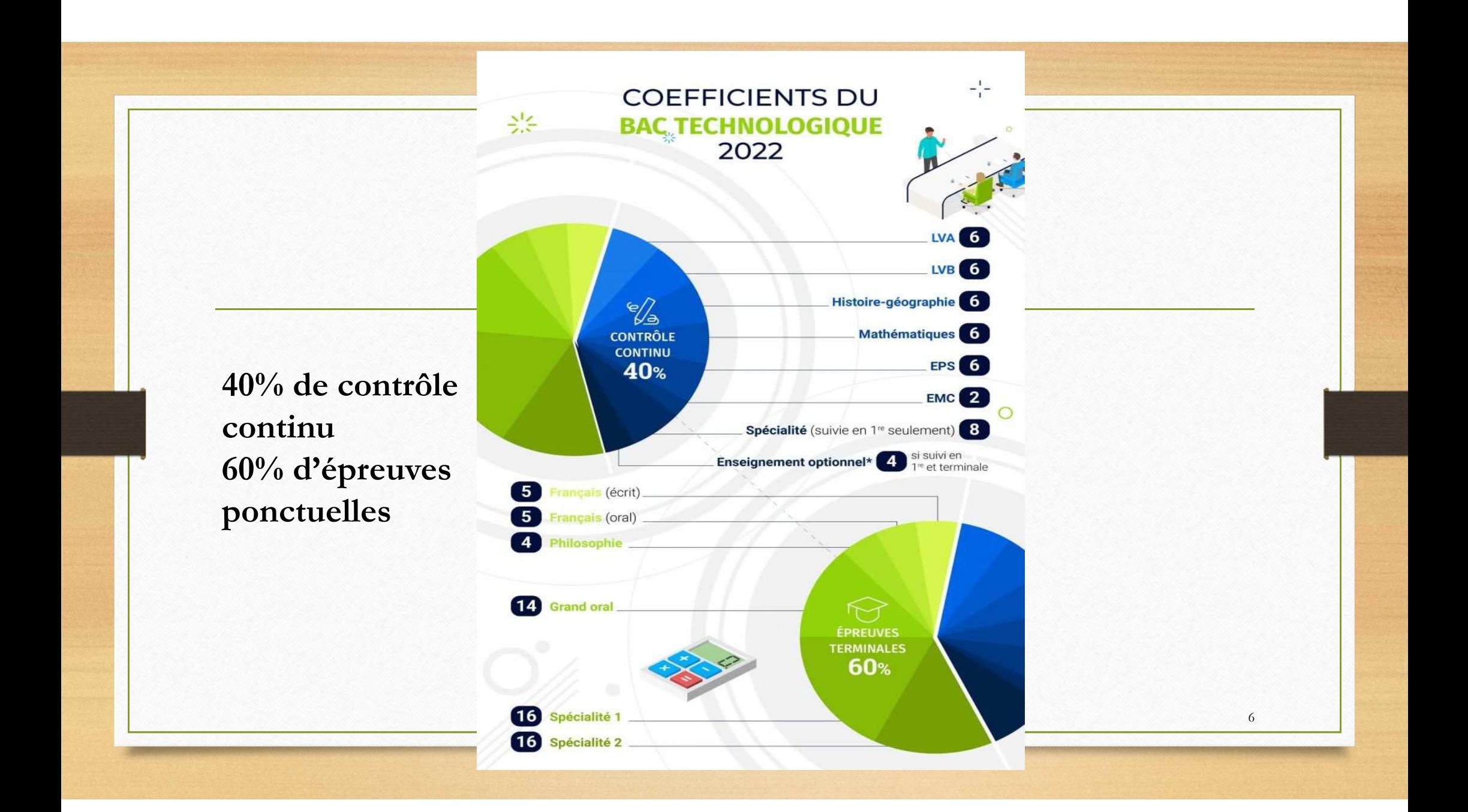

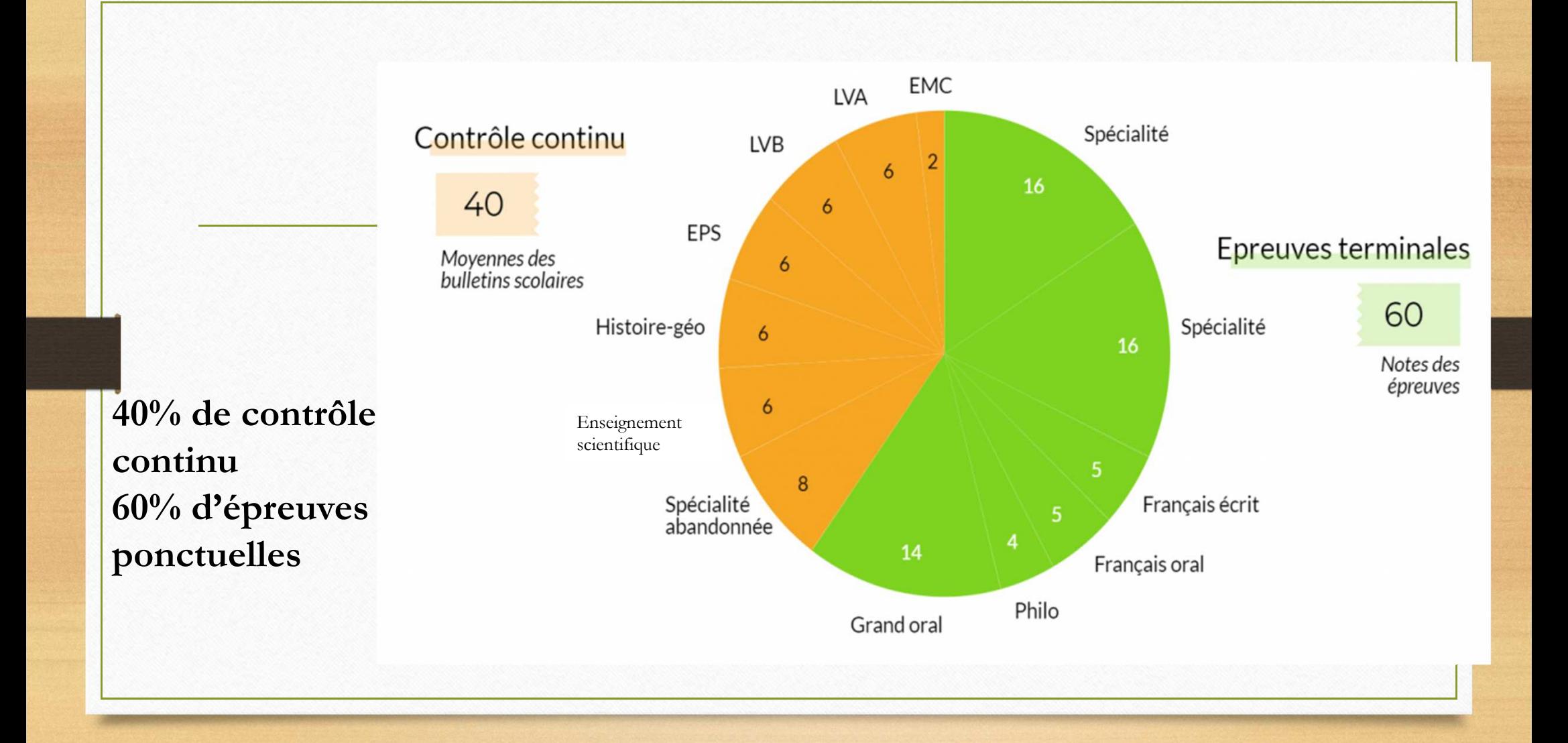

# Parmi les déterminants de la réussite

#### •**un travail**

- régulier et méthodique
- •- qui exploite les temps et les ressources du lycée
- •- concentré (de l'usage du téléphone, du portable…)
- •- en solidarité
- •**<sup>s</sup>'engager** dans la vie du lycée : sa vie associative, sa vie institutionnelle
- • **prendre soin de soi**, être attentifs aux autres, élèves et adultesAlimentation, sommeil, sollicitations (alcool festif, toxiques…)

**L'accompagnement et l'orientation des élèves de première**

# **Des évolutions qui induisent une nouvelle organisation - Les**

### **professeurs référents et les conseils de fin de trimestre**

#### •**Un changement de focale s'impose**

•C'est du jeune et de son parcours singulier que la réflexion part

#### •**Ce qui ne change pas :**

•

- •Les rendez-vous si besoin avec un professeur à la demande des parents
- • Un programme d'activités autour de l'orientation : rencontre des métiers – Forum des anciens élèves – immersion à l'université…
- L'année scolaire divisée en trimestre •
- •Les bulletins de fin de trimestre

### **La réforme modifie la notion de classe en première et en terminale**

- •12h en commun (français – HG - Enseignement scientifique / mathématiques en STMG) – LVA)
- • 12h de spécialité + 2h d'EPS + 2h de LV2 dans des groupes différents – toutes les spécialités sont représentées dans chaque classe
- • **La réforme modifie la notion de professeur principal et la notion de conseil de classe dans la filière générale**
	- • pas assez de professeurs du tronc commun pour toutes les classes et jusqu'à 34 professeurs de spécialités pour une même classe
	- •Autour de chaque élève une équipe pédagogique différente

### **Des évolutions qui induisent une nouvelle organisation**

**Les professeurs référents et les conseils de fin de trimestre**

## • **Un professeur référent**

- •Prend en charge un groupe d'élèves (de 20 à 26)
- •Suit le groupe en première puis en terminale
- Une heure dans l'emploi du temps des élèves du groupe et de l'enseignant, dédiée à l'accompagnement du parcours.
- • Contribue à un véritable questionnement réflexif du jeune sur son projet au regard des attendus du supérieur et de la construction progressive de son parcours
- • Contribue à la mise en œuvre d'un portfolio, pour garder une trace des compétences acquises et des recherches effectuées
- •Grâce au travail de réflexivité fait progresser l'élève vers davantage d'autonomie

#### •**Le fonctionnement**

•Une séquence hebdomadaire et un planning d'activités

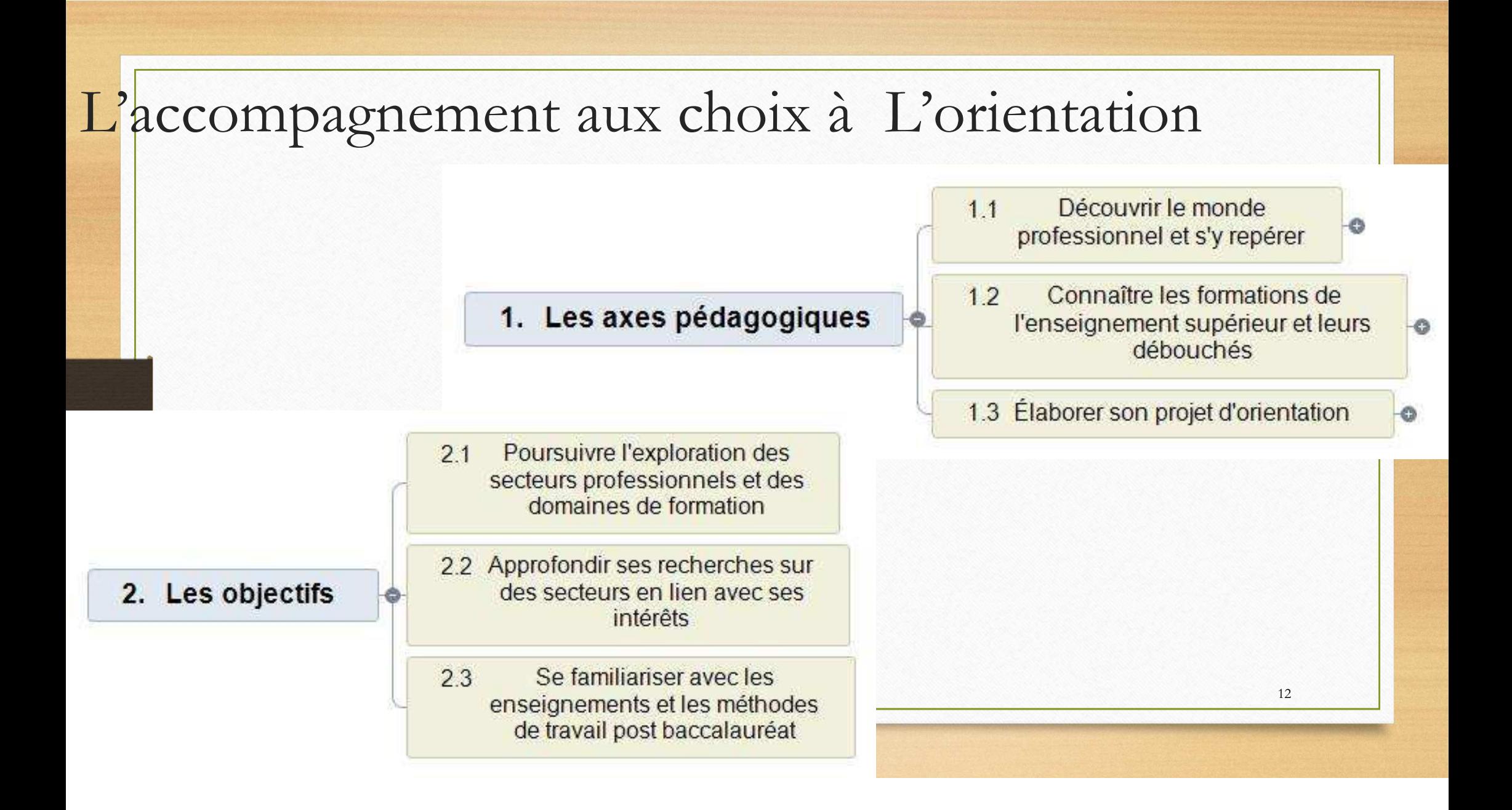

### **L'Accompagnement au parcours scolaire**

- • Les enseignants de l'élève saisissent les notes et rédigent des appréciations précises sur les bulletins
- • Au préalable de l'édition de leur bulletin les élèves proposent une autoévaluation de leur trimestre discipline par discipline et **formulent des objectifs pour la période suivante**
- • Au cours d'un entretien individuel et au vu des résultats, **les objectifs de progrès sont formalisés** (axes de progrès – travail méthodologique – insuffisante maitrise de compétences…)
- •A l'issue de l'entretien, le professeur référent rédige l'appréciation finale du bulletin
- • Le conseil de fin de trimestre se substitue au conseil de classe
	- Présidé par un personnel de direction
	- • En présence du professeur référent - des représentants des parents d'élèves - des représentants des élèves
	- •Décerne les mentions (encouragements- compliments – félicitations - mise en garde)
	- •Valide l'appréciation finale

### **En route vers la terminale : Quelques dates clés et éléments à retenir de la classe de première**

- •Forum des anciens élèves : samedi 09 décembre 2023
- •Tables rondes des métiers : Du 15 au 19 Janvier 2024
- •Ateliers orientation animés par les Psy-En (Conseillers d'orientation) : dates à venir
- •Stage d'immersion et d'observation en milieu professionnel: Du 13 au 15 mars 2024
- •Portes ouvertes du lycée Sévigné : samedi 16 mars 2024
- •Si besoin, entretiens individuels avec les Psy-En
- • Possibilité d'autres séquences d'observation en milieu professionnel, (sous conditions). S'adresser au secrétariat de scolarité.
- • Salon Parc des Exposition : 18 novembre 2023 : Arts, Communication et numérique, Grandes Ecoles, Santé Social paramédical et sport.
- •Salon du lycéen et de l'étudiant : Du 11 au 13 janvier 2024
- •Salon de l'apprentissage de l'alternance et des métiers : 17 février 2024
- •Portes ouvertes Universités de Rennes : 10 février 2024

### **Le choix des enseignements de spécialité poursuivis en terminale**

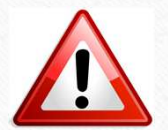

*Au cours du second trimestre, les élèves de première choisissent les deux spécialités qu'ils poursuivront en classe de terminale.*

*Pour le bac, la spécialité non poursuivie est évaluée en contrôle continu (moyennes de 1<sup>e</sup>). Les deux spécialités poursuivies seront évaluées en épreuve ponctuelle en Terminale.*

### En pratique :

- ■Suite à leur inscription au baccalauréat qui aura lieu en novembre, les élèves disposeront d'un accès à l'application « Cyclades », espace numérique dédié aux examens et concours (synthèse des inscriptions, convocations, aménagements d'épreuves, résultats…),
- Les élèves et leurs responsables remplissent une fiche au mois d'avril indiquant les enseignements de spécialité poursuivis, et celle qui est abandonnée,
- Ces éléments sont saisis sur Cyclades par l'établissement, puis sont vérifiés et validés définitivement par le candidat.

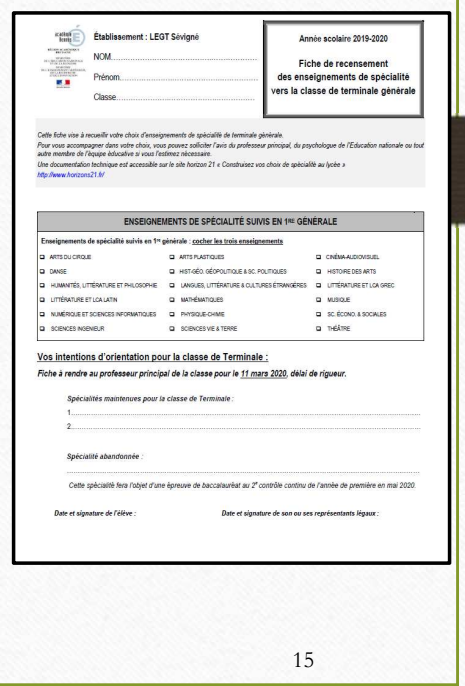

## **Des ressources à disposition des élèves et de leurs familles**

■ Le site Pearltrees du lycée est accessible gratuitement via Toutatice, section « construire son projet d'eriontation » d'orientation »- Construire son projet d'orientation

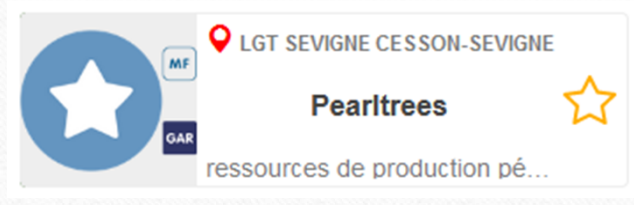

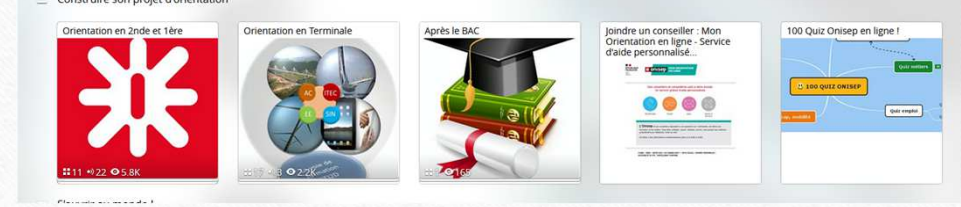

Le site mooc-orientation pour découvrir filières, métiers et formations en s'inscrivant, entre autres, à des cours du supérieur en ligne. Une attestation est ensuite donnée au lycéen s'il doit le justifier sur Parcoursup.

https://www.mooc-orientation.fr/

■ Le site education.gouv.fr pour s'informer sur le baccalauréat https://www.education.gouv.fr/reussir-au-lycee/baccalaureat-brevet-cap-parcoursup-le-calendrier-2024-341384

■ Eduscol : site du ministère évoquant le contrôle continu https://eduscol.education.fr/877/le-controle-continu. The contract of the contract of the contract of the contract of the contract of the contract of  $16\,$ 

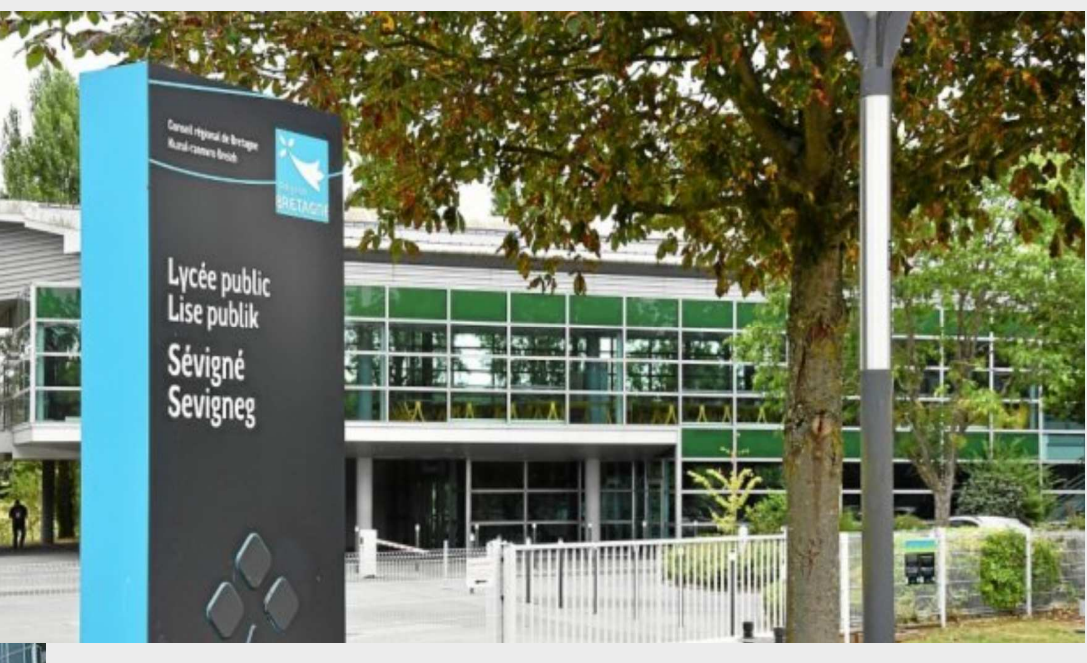

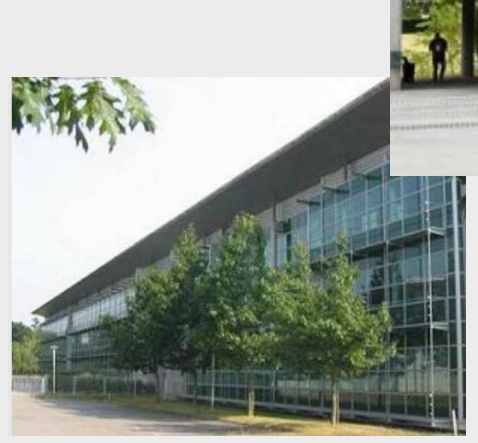

Merci de votre attention.Le diaporama sera déposé sur l'espace Pronote

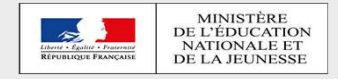